Министерство науки и высшего образования Российской Федерации Федеральное государственное бюджетное образовательное учреждение высшего образования «Кузбасский государственный технический университет имени Т. Ф. Горбачева»

Кафедра аэрологии, охраны труда и природы

# **АЭРОЛОГИЯ КАРЬЕРОВ**

Методические указания к практическим работам для обучающихся направления подготовки 20.03.01 Техносферная безопасность

Составитель А. А. Галлер

Утверждены на заседании кафедры Протокол № 3 от 20.10.2022 Рекомендованы к печати учебно-методической комиссией по направлению подготовки (специальности) 20.03.01 Протокол № 1 от 05.09.2022 Электронная копия находится в библиотеке КузГТУ

Кемерово 2023

#### Рецензент:

Фомин А. И. – доктор технических наук, профессор кафедры аэрологии, охраны труда и природы, председатель учебно-методической комиссии по направлению подготовки (специальности) 20.03.01 «Техносферная безопасность»

#### **Галлер Александр Александрович**

**Аэрология карьеров** [Электронный ресурс] : методические указания к практическим работам для обучающихся направления подготовки 20.03.01 «Техносферная безопасность», всех форм обучения / А. А. Галлер. – Электрон. издан. – Кемерово : Кузбасский государственный технический университет имени Т. Ф. Горбачева, 2023. – 1 электрон. опт. диск (CD-ROM) ; зв. ; цв. ; 12 см. – Систем. требования : Pentium IV; ОЗУ 8 Мб; Windows 2007 ; (CD-ROM-дисковод); мышь. – Загл. с экрана.

Подготовлены по дисциплине «Аэрология карьеров», содержат темы практических работ, методику расчетов схем естественного проветривания и искусственной вентиляции карьеров, рекомендации по выполнению практических работ, контрольные вопросы.

> © Кузбасский государственный технический университет имени Т. Ф. Горбачева, 2023

© Галлер А. А., составление, 2023

### **ВВЕДЕНИЕ**

Методические указания к практическим занятиям предназначены для изучения и закрепления знаний по дисциплине «Аэрология карьеров» и составлены в соответствии с рабочей программой направления подготовки 20.03.01

Цель практических занятий состоит в том, чтобы обучающиеся получили навыки, позволяющие принимать технические и технологические решения по проектированию проветривания карьеров, определять параметры схем естественного проветривания карьеров исходя из метеорологических условий, контуров на поверхности и глубины горных выработок, применяемой техники и технологии горных работ, выбирать способы искусственной вентиляции карьеров, рассчитывать требуемое количество воздуха для снижения концентрации вредностей до санитарногигиенических норм, выбирать схемы установки вентиляторов для проветривания карьеров, определять тип и количество вентиляторов.

Обучающиеся в процессе проведения практических занятий последовательно выполняют расчеты по этапам проектирования естественной и искусственной вентиляции карьера, определяют средства искусственной вентиляции.

Результаты выполненных расчетов оформляются в виде отчетов по практическим работам и сдаются преподавателю для проверки и допуска к защите.

## **Практическая работа № 1 Определение параметров естественного проветривания карьера**

Цель работы: научить обучающихся определять схемы естественного проветривания карьера и параметры зоны рециркуляции.

Последовательность расчета естественного проветривания карьера:

а) анализ исходных данных;

б) оценка технологии и механизации горных работ с точки зрения выделения вредностей и необходимости вентиляции карьера;

в) анализ схем естественного проветривания карьера для характерных периодов развития горных работ при различных направлениях ветра и его скорости;

г) установление расчетного направления ветра и соответствующей схемы проветривания карьера;

д) определение параметров зоны рециркуляции карьера.

Обучающийся получает у преподавателя номер варианта для выполнения практической работы (приложение 1) и согласно полученному варианту выполняет расчеты по определению параметров зоны рециркуляции карьера.

Схема карьера, имеющего длину L, ширину B, глубину H, *<sup>H</sup>* , приведена на рис. 1. Карьер отрабатывается *n* уступами высотой *<sup>h</sup><sup>y</sup>* (на плане рекомендуется изображать сдвоенные уступы). Известно, что ветер *<sup>i</sup>*-го направления, имеющий скорость *U*<sup>1</sup> , характерен для *K*<sup>1</sup> дней в году. Около *K*<sup>2</sup> дней в году бывают штили продолжительностью *t* , а остальное время года для других направлений скорость ветра равна  $U_2$ .  $U_2$ .

На подветренном борту на расстоянии  $x_T$  от бровки карьеры расположена обогатительная фабрика (объект А) с трубой вы- $\overline{H}_T$ . Из трубы выбрасывается  $q_{T_1}$  пыли, содержащей более 10 % свободной двуокиси кремния и  $q_{T_2}$  окиси углерода. Около обогатительной фабрики экскаватор ЭКГ-5 отгружает в вагоны хвосты обогащения с интенсивностью пылевыделения  $q_{\partial_1}$ .

Вдоль *I* борта на расстоянии *<sup>x</sup>A* от борта карьера проходит автодорога, по которой двигаются  $n_{A_1}$  самосвалов БелАЗ-7514, из которых одновременно находятся в работе *<sup>n</sup>A*1*<sup>P</sup>* штук. Интенсивность пылеобразования для них равна  $q_{A_1}$ .

В карьере из *<sup>n</sup>б* буровых станков СБШ-250, одновременно работает *<sup>n</sup>бр* , с интенсивностью выделения пыли *qб* . Экскаваторы ЭКГ-12 загружают самосвалы БелАЗ-7514, с интенсивностью выделения пыли  $q_{\frac{3}{2}}$ , из  $n_{\frac{3}{2}}$ экскаваторов одновременно в работе находятся *<sup>n</sup>Э*2*<sup>Р</sup>* . Общая численность автосамосвалов в карьере составляет *<sup>A</sup>*<sup>2</sup> *<sup>n</sup>* , одновременно в работе находятся *nA*2*<sup>Р</sup>* самосвалов. Самосвалы двигаются с интенсивностью пылевыделения  $q_{A_2}$  $q_{A_2}$ по дороге, находящейся на борту карьера.

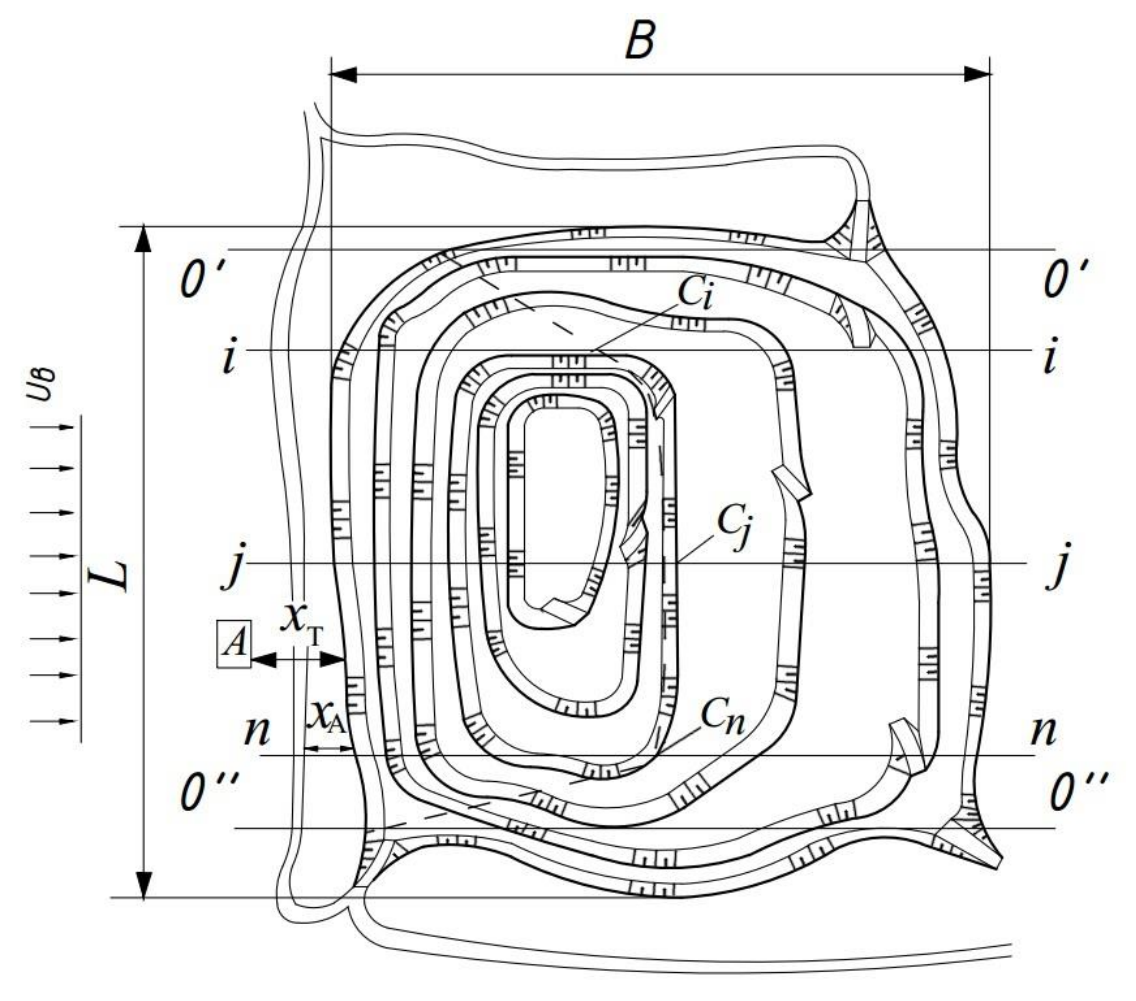

Рис. 1. Схема построения плана карьера

Карьер является частью земной поверхности, и воздухообмен в нем определяется скоростью ветра и распределением температуры в приземном слое воздуха.

При ветре с достаточно высокими скоростями в приземном слое в карьере образуется либо свободная (рециркуляционная) (рис. 2а), либо полуограниченная (прямоточная) (рис. 2б) струя, которая обеспечивает эффективный вынос вредностей.

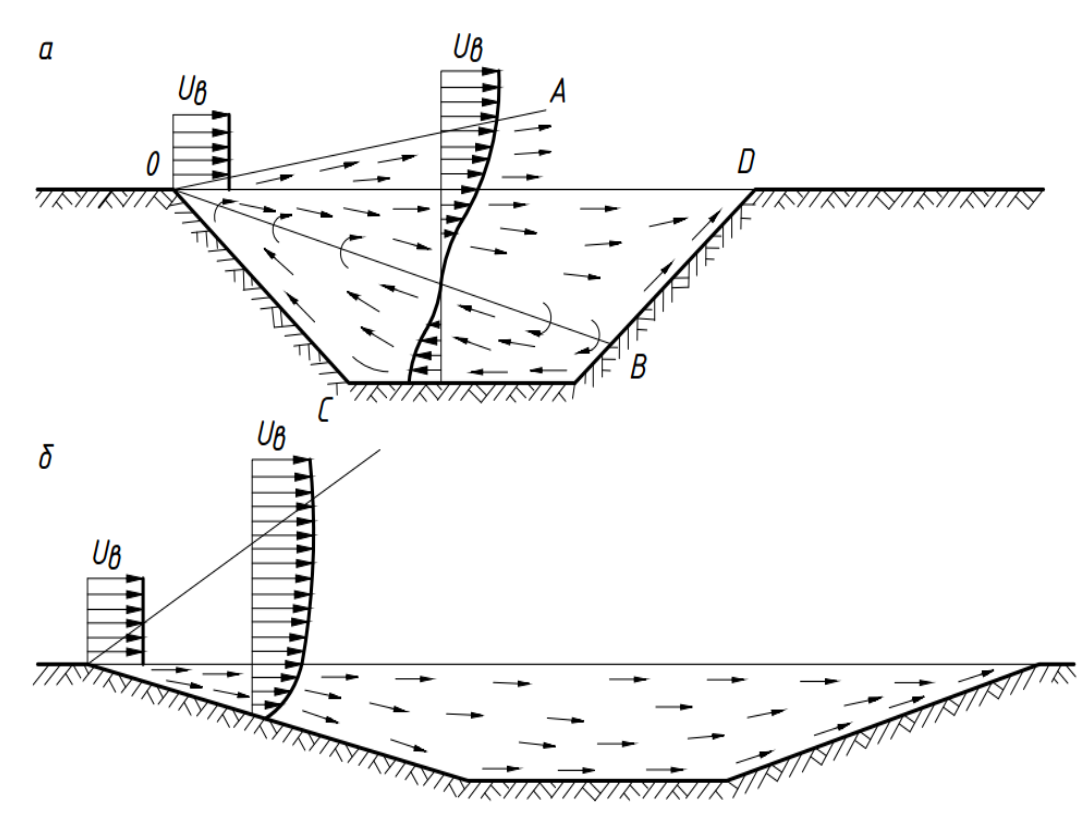

Рис. 2. Схемы проветривания карьера: а – рециркуляционная; б – прямоточная

Свободная или рециркуляционная струя образуется при большом угле откоса борта карьера при разработке крутопадающих и наклонных месторождений. Эта струя образует обратную струю второго рода в зоне ОВСО и приводит к многократной циркуляции части воздуха в объеме карьера. Эта зона ОВСО называется застойной или мертвой, т.к. часть вредностей при рециркуляции будет возвращаться обратно в эту зону и со временем накапливаться в ней.

Схема проветривания с полуограниченной струей называется прямоточной, т.к. воздух в карьере движется в одном направлении и не имеет застойных зон. Эта схема встречается при разработке пологих и горизонтальных месторождений.

При отсутствии ветра или его малой скорости движение воздуха в карьере формируется под действием термических и объемных (тяжести, инерции и др.) сил.

Воздух в карьере подогревается дном, бортами под действием солнца, окислительных процессов, эндогенным теплом пород. Слои воздуха, прилегающие к подогреваемым

поверхностям, становятся более легкими и поднимаются вверх, вынося вредности. Такая схема проветривания называется конвективной или переносной.

При морозах воздух становится более тяжелым и опускается на дно карьера. Такая схема движения воздуха называется инверсионной или перестановочной и вынос вредностей из карьера практически не происходит. Периоды инверсии на карьерах могут быть значительны по времени.

Прямоточная схема возникает при скорости ветра на поверхности превышающей 0,8-1 м/с и угле откоса подветренного борта карьера  $\alpha_1 \leq 15^\circ$ . При прямоточной схеме ветровой поток на поверхности у верхней бровки подветренного борта карьера начинает расширяться в сторону карьера и омывает подветренный борт. Встретив наветренный борт карьера, поток воздуха поворачивает вверх и, двигаясь вдоль него, сужается (рис. 3).

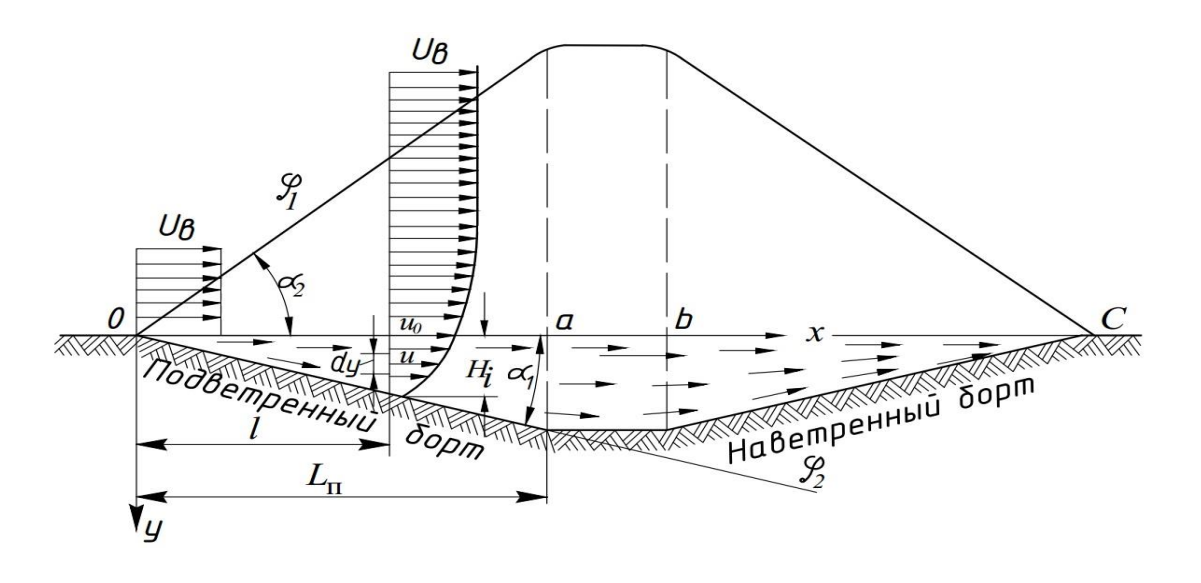

Рис. 3. Прямоточная схема движения воздуха в карьере

Рециркуляционная схема возникает при скорости ветра на поверхности более 1 м/с и углах откоса подветренного борта карьера  $\alpha_1 > 15^\circ$  (рис. 4). Свободная струя при достижении точки В наветренного борта разделяется на две части. Верхняя часть, двигаясь вдоль борта вверх, выходит на поверхность (спутный поток воздуха или свободная струя I рода). Вторая поворачивает

вниз и, двигаясь в направлении, противоположном первоначальному направлению, образует также свободную струю II рода. При рециркуляционной схеме проветривания имеется 2 зоны с различным движением потока воздуха в них:

- зона спутного потока, совпадающего с направлением ветра;

- зона обратного потока, направление движения воздуха в которой противоположно направлению ветра.

Из зоны обратного потока воздух, поворачивая вверх, вновь поступает в зону спутного потока и таким образом происходит многократная рециркуляция воздуха одних и тех же объемов.

В зоне спутного потока с глубиной скорости воздуха уменьшаются, а в зоне обратного потока, наоборот, возрастают и достигают максимума *U<sup>B</sup>* (скорости ветра на поверхности), приближаясь к поверхности карьера. На дне карьера скорость движения воздуха, в зависимости от его глубины, находится в пределах  $(0,1-0,5)U_B$ . *<sup>U</sup><sup>B</sup>* .

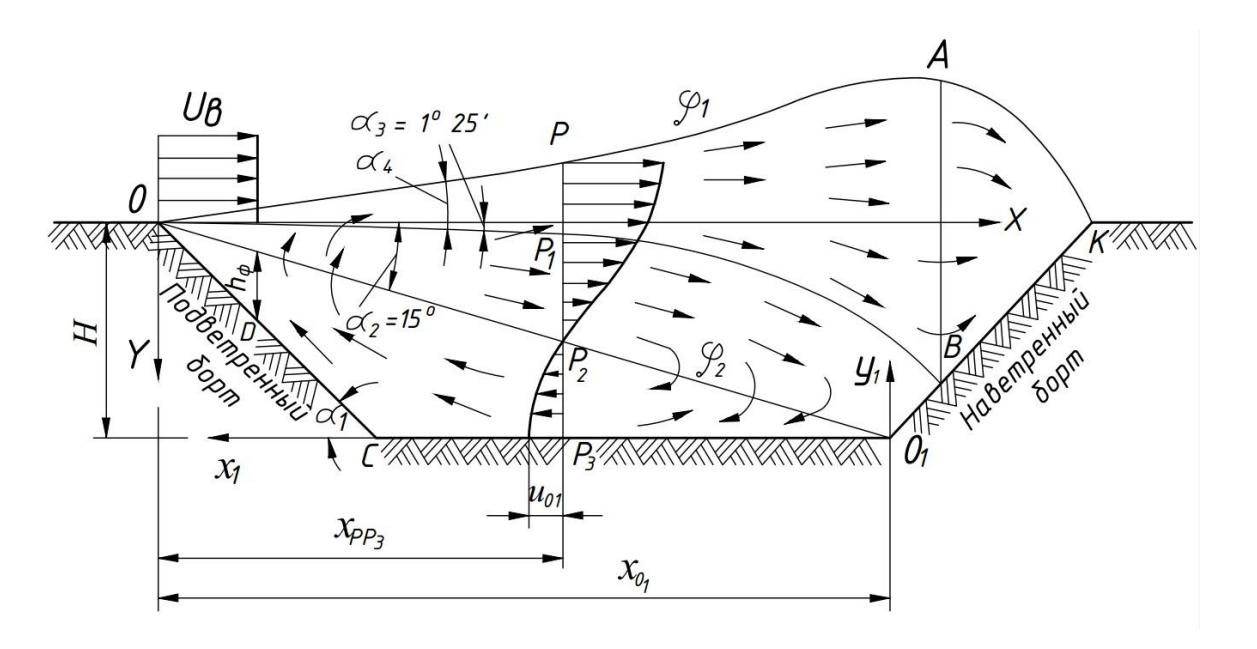

Рис. 4. Рециркуляционная схема движения воздуха в карьере

Методика расчета естественного проветривания карьера

1. Построение плана карьера в масштабе 1:10000 (рис. 1).

2. Определение расчетного направления ветра. За расчетное направление ветра принимают ветер *i*-го направления со средней

скоростью  $U_1$ , так как он повторяется чаще других и с минимальной скоростью.

3. Определение параметров естественного проветривания:

а) строят характерные сечения (рис. 5), совпадающие с расчетным направлением ветра (o'- o'; *i* - *i*; *j* - *j*; *n* - *n*; o''-o'');

б) на каждом сечении под углом  $\alpha = 15^{\circ}$  проводят линию внешней границы свободной турбулентной струи, возникающей в *<sup>i</sup>*-м направлении ветра. Определяют точки встречи границы струи с соответствующим бортом или дном карьера (точки  $C_i, C_j, C_n$ ;

в) определяют среднюю глубину карьера, когда возникает зона рециркуляции

$$
H_{cp} = \frac{1}{n}(H_{IP_i} + H_{IP_j} + H_{IP_n}),
$$
\n(1)

где *ГР<sup>i</sup> ГР<sup>j</sup> ГР<sup>n</sup> <sup>H</sup>* ,*<sup>H</sup>* ,*<sup>H</sup>* – значения глубины расположения точки встречи внешней границы струи с бортом или дном карьера, м (рис. 5);

г) определяют среднее значение абсциссы точки встречи внешней границы струи *i*-го направления с дном или бортом карьера

$$
x_{cp} = \frac{0 + x_{C_1} + x_{C_2} + \dots + x_{C_n} + 0}{n},
$$
 (2)

где О,  $x_{C_1}$ ,  $x_{C_2}$ ,  $x_{C_n}$  - значения расстояния по горизонтали от верхней бровки откоса уступа до точки встречи внешней границы струи с дном или бортом карьера соответственно <sup>0</sup>-го, *<sup>i</sup>*-го, *j* го, *<sup>n</sup>* -го сечений, м; *n* – число сечений, включая нулевые.

Нулевое сечение – сечение, где нет рециркуляции. Нулевым является сечение с одним уступом;

д) по точкам О,  $x_{C_1}$ ,  $x_{C_2}$ ,  $x_{C_n}$ , О строится на плане карьера зона рециркуляции. Длина зоны рециркуляции *Lр* определяется по направлению перпендикулярному направлению ветра.

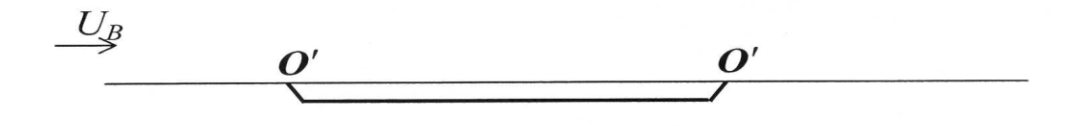

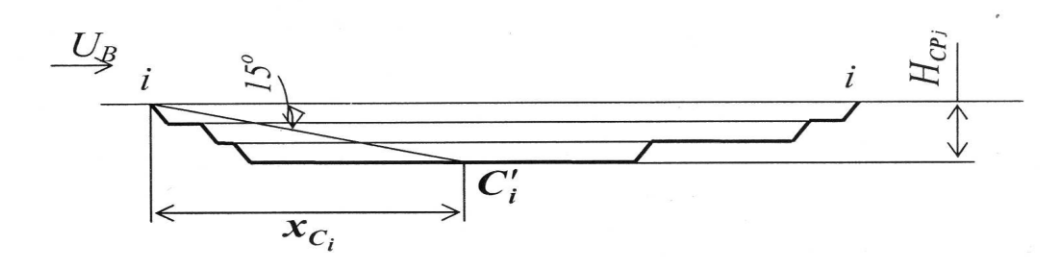

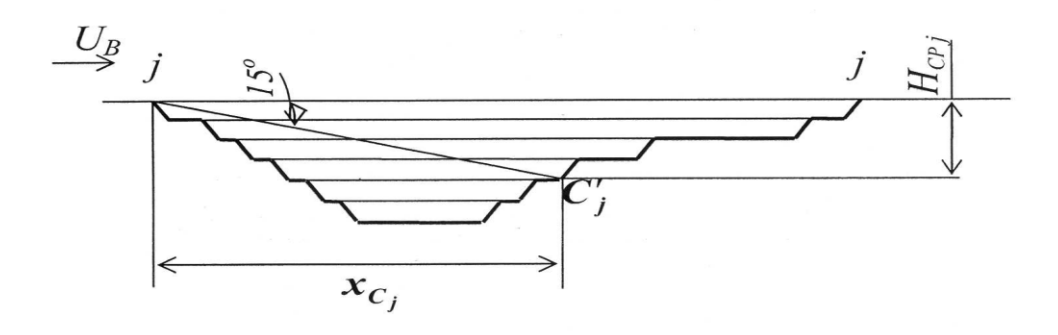

![](_page_9_Figure_3.jpeg)

![](_page_9_Figure_4.jpeg)

Рис. 5. Характерные профили в направлении, совпадающем с расчетным направлением ветра

Отчет по практической работе оформляется в виде пояснительной записки, содержащей расчеты по определению параметров зоны рециркуляции, и графической части, включающей план и профили карьера. После защиты выполненной работы обучающийся студент допускается к выполнению следующей практической работы.

Контрольные вопросы к практической работе № 1

1. Понятия об атмосфере карьера.

2. Допустимое содержание кислорода и углекислого газа в атмосфере.

3. Свойства ядовитых газов: окиси углерода, окиси азота, сероводорода, сернистого газа, формальдегида, акролеина.

4. Физиологическое действие ядовитых газов на организм человека и их допустимое содержание в атмосфере.

5. Способы контроля метеорологических условий.

## **Практическая работа № 2**

## **Определение баланса вредностей в атмосфере карьера от внутренних источников загрязнения воздуха**

Цель работы: научить обучающихся определять количество вредностей, поступающих в атмосферу карьера от внутренних источников загрязнения воздуха.

Определение баланса вредностей в атмосфере карьера

Загрязнение атмосферы карьеров пылью и вредными газами происходит от ряда источников. Интенсивность источников загрязнения зависит от свойств и состояния горных пород, климатических и погодных условий, техники и технологии разработки, эффективности способов подавления пыли и вредных газов.

По месту расположения источники разделяются на внешние и внутренние.

Внешние располагаются за пределами верхнего контура карьера (дробильные, обогатительные фабрики, отвалы, дороги, котельные).

Внутренние – в пределах контура карьера (буровые станки, экскаваторы, автосамосвалы, бульдозеры, пожары, газовыделения из обнаженных пород и подземных вод).

По рассредоточению источники вредностей делятся на точечные (бурстанки, экскаваторы), объемные (пылегазовое облако взрыва), линейные (автодороги, пластовые газы) и равномерно распределенные (выветривание бортов, почвы).

По времени действия источники разделяются на непрерывные (горные машины) и периодические (взрывы).

По положению в карьере они могут быть стационарные (дробилки, грохота, конвейера), полустационарные (буровые станки, экскаваторы) и перемещающиеся (транспортные сосуды). Интенсивность выделения вредностей определяется содержанием пыли или ядовитых газов в единице объема воздуха и его количеством, проходящим через источник их выделения.

Баланс поступления вредностей от внутренних источников:

$$
G_{o\tilde{o}uq} = \sum G_{JI} + \sum G_{T} \tag{3}
$$

где *G<sup>Л</sup> G<sup>T</sup>* , – интенсивность выделения одноименных вредностей линейными (автосамосвалами на дорогах) и точечными источниками (буровыми станками и экскаваторами), расположенными в зоне рециркуляции, то есть работающими на *I* борту карьера, мг/с.

Определение каждого из слагаемых в формуле (3).

$$
\sum G = n_1 K_0^1 q_1 + \dots + n_n K_0^n q_n \,, \tag{4}
$$

где  $n_1$ ,...,  $n_n$  – число источников соответствующего типа, шт.; *q q<sup>n</sup>* ,..., <sup>1</sup> – интенсивности выделения вредностей разными источниками, мг/с;  $K_0^1,..., K_0^n$  – коэффициенты одновременности работы разных источников данного типа.

Интенсивность выделения пыли каждым типом источников (буровыми станками  ${}^{G_{B_n}}$ , экскаваторами  ${}^{G_{\ni2_n}}$  и автомобилями  $G_{A2_n}$ ) определяют:

$$
G_n = nK_0 q \tag{5}
$$

где *<sup>n</sup>* – число горных машин одного типа (буровых станков, экскаваторов и автосамосвалов), находящихся в зоне рециркуляции,

шт.; *<sup>q</sup>* – интенсивность выделения пыли горными машинами одного типа, мг/с; *<sup>K</sup>*<sup>0</sup> – коэффициент одновременности работы горных машин одного типа с постоянной интенсивностью выделения пыли:

$$
K_0 = \frac{n_p}{n},\tag{6}
$$

где *<sup>n</sup><sup>p</sup>* – число работающих горных машин одного типа, шт.

Суммарная интенсивность поступления пыли от внутренних источников определится:

$$
G_{o\tilde{o}u_n} = G_{E_n} + G_{\tilde{o}2_n} + G_{A2_n}.
$$
 (7)

Интенсивность поступления вредных газов от автосамосвалов (окись углерода, окись азота, акролеин) в зону рециркуляции карьера

$$
G_{A2_r} = n_{A2} K_{0r}^{A2} q_{0}, \tag{8}
$$

где *<sup>q</sup>*<sup>0</sup> – интенсивность выделения вредных газов автосамосвалами, работающими под нагрузкой, мг/с;

$$
K_{0_r}^{A2} = 1 - \frac{n_{A2_p}(q_0 - q_x)}{n_{A2}q_0},
$$
\n(9)

где  $K_{0_r}^{A2}$  — коэффициент одновременности раб 0. — КОЭФФИЦИСНІ ОДНОВРСМСННОСТИ Р*а*  $A2 \qquad \qquad$  1 1 *r <sup>K</sup>* – коэффициент одновременности работы автосамосвалов с переменной интенсивностью выделения вредных газов; *<sup>q</sup><sup>x</sup>* – интенсивность выделения вредных газов автосамосвалами, работающими на холостом ходу, мг/с;  $q_0$ ,  $q_x$  – определяются по табл. 1.

![](_page_12_Picture_342.jpeg)

![](_page_12_Picture_343.jpeg)

Если других внутренних источников выделения вредных газов нет, то суммарная интенсивность вредных газов составит:

$$
G_{o\delta u_{lCO}} = G_{A2_{CO}}; G_{o\delta u_{lNO}} = G_{A2_{NO}}; G_{o\delta u_{ARP}} = G_{A2_{AKP}}
$$

При выполнении расчетов обучающиеся используют исходные данные варианта, выданного преподавателем, и результаты расчетов предыдущих практических работ. Результаты выполненных расчетов оформляются в виде отчета по практической работе и сдаются преподавателю для проверки и допуска к защите. После защиты выполненной практической работы обучающийся допускается к выполнению следующей работы.

Контрольные вопросы к практической работе № 2

1. Источники пылеобразования в карьерах.

2. Деление пыли по тонкости ее частиц, какая пыль представляет наибольшую вредность для организма человека.

3. Виды заболевания от пыли.

4. Нормы запыленности, принцип действия и устройство приборов для определения запыленности воздуха.

### **Практическая работа № 3**

### **Определение баланса вредностей в атмосфере карьера от внешних источников загрязнения воздуха**

Цель работы: научить обучающихся определять количество вредностей, поступающих в атмосферу карьера от внешних источников загрязнения воздуха.

Баланс поступления вредностей от внешних источников:

$$
G'_{o6uq} = \sum m_1 G'_{JI} + \sum m_2 G'_T + \sum m_3 G'_{TB}, \qquad (10)
$$

где / / / *<sup>G</sup><sup>Л</sup>* ,*G<sup>T</sup>* ,*GTB* – интенсивность выделения вредностей линейными (автосамосвалами), точечными (экскаваторами) и точечными на высоте (труба) внешними источниками, мг/с;

 $G'_{o6} u_i = n_1 K_0^1 m_1 q_1 + ... + n_n K_0^n m_n q_n$  $1K_0^1m_1q_1 + ... + n_nK_0^n m_nq_n$ 

где *m*<sub>1</sub>, *m*<sub>2</sub>, *m*<sub>3</sub> – коэффициенты, показывающие, какая часть примесей заносится в зону рециркуляции карьера.

Интенсивность поступления в карьер пыли:

$$
G_n = n_1 K_0^1 m_i q_1, \tag{11}
$$

где *<sup>n</sup>*<sup>1</sup> – количество источников пылевыделения отдельно по каждому виду (автосамосвалов, экскаваторов, труб), шт.;  $\kappa_0'$  – коэффициент одновременности работы; *<sup>q</sup>*<sup>1</sup> – интенсивность выделения пыли (автосамосвалом / экскаватором / трубой), мг/с; *<sup>m</sup>i* – коэффициент заноса пыли.

Интенсивность поступления в карьер пыли, выделяемой автосамосвалами, движущимися по дороге вдоль *I* борта карьера, рассчитывается по формуле (11). Для определения *<sup>m</sup>*1 используется кривая 1 графика (рис. 6). Для этого необходимо найти отношение расстояния от дороги  $x_A$  до бровки карьера к  $H_{cp}$ , *А*  $\overline{x_n} = \frac{x_A}{H}$ .

![](_page_14_Figure_6.jpeg)

Рис. 6. График определения коэффициента  $m_1$ ,  $m_2$ 

Интенсивность поступления в карьер пыли от экскаватора, отгружающего хвосты обогатительной фабрики, рассчитывается по формуле (11). Для определения *<sup>m</sup>*2 используется кривая 2 графика (рис. 6). Для этого необходимо найти отношение расстояния от экскаватора  $x_T$  до бровки карьера к  $H_{cp}$ ,  $x_n = \frac{x_T}{H}$ . *Т <sup>н</sup> Н*  $\overline{x_n} = \frac{x_T}{H}$ .

*ср*

Интенсивность поступления пыли из трубы обогатительной фабрики рассчитывается по формуле  $(11)$ . Для определения  $m_3$ *<sup>m</sup>*3 используется график (рис. 7). Для этого необходимо найти отношение расстояния *x<sup>T</sup>* от трубы обогатительной фабрики до бровки борта карьера к средней глубине  $H_{cp}$ ,  $x_{n} = \frac{x_{T}}{H}$ , затем опреде*ср*  $T_{\mu} = \frac{\lambda_T}{H_{co}}$ , затем опреде- $\overline{x_n} = \frac{x_T}{H}$ , затем определить отношение высоты трубы  $H_T$  к  $H_{cp}$ ,  $H_T = \frac{H_T}{H_{cp}}$ , отложить  $\overline{H_T}$  $T = \frac{H_T}{H}$ , ОТЛОЖИТЬ  $\overline{H_T}$  $\overline{H_T} = \frac{H_T}{H}$ , ОТЛОЖИТЬ  $\overline{H_T}$ *Н<sup>Т</sup>* на оси абсцисс, восстановить перпендикуляр до одной из кривых 1–7, соответствующих  $\overline{x_n} = 1, 2, 3, 4, 5, 10, 15$ . При  $\overline{x_n}$ , равном дробному числу, значение двух соседних кривых можно интерполировать. Затем на оси ординат найти значение *<sup>m</sup>*3.

![](_page_15_Figure_2.jpeg)

Рис. 7. График для определения коэффициента *<sup>m</sup>*3.

Кривые 1–7 соответствуют отношению  $\frac{a_1}{H_{cp}}$ , равному 1, 2, 3, *T*  $H_{av}$ , publicing 1, 2, 3, *x* , равному 1, 2, 3, 4, 5, 10, 15

Суммарная интенсивность источников поступления пыли:  $/$   $/$ 1 / 1  $G'_{\sigma \sigma} u_n = G'_{A1n} + G'_{21n} + G'_{TBn}.$  (12)

Интенсивность поступления в зону рециркуляции карьера вредных газов от автосамосвалов:

$$
G'_{A1} = n_{A1} K_0^{A1} m_1 q_0.
$$

Интенсивность поступления в атмосферу карьера: окиси углерода

$$
G'_{A1_{CO}} = n_{A1} K_0^{A1} m_1 q_{0_{CO}};
$$

окиси азота

$$
G'_{A1_{NO}} = n_{A1} K_0^{A1} m_1 q_{0_{NO}};
$$

акролеина

$$
G'_{A1_{AKP}} = n_{A1} K_0^{A1} m_1 q_{0_{AKP}}.
$$

Интенсивность поступления в зону рециркуляции карьера вредных газов, выделяющихся из трубы обогатительной фабрики:

$$
G_{TB_{CO}}^{/} = n_{TB} K_0^{TB} m_3 q_{TB_2},
$$

где <sup>*а*<sub>тв</sup>2</sub> – интенсивность выделения из трубы фабрики окиси уг-</sup> лерода, мг/с.

Суммарная интенсивность вредных газов, поступающих в зону рециркуляции карьера от внешних источников: по окиси углерода

$$
G'_{\sigma \delta u_{CO}} = G'_{A1_{CO}} + G'_{TB_{CO}}; \qquad (13)
$$

по окислам азота

$$
G_{\substack{O \text{G} \text{U} \text{W}}}}^{\prime} = G_{\substack{A \text{I}}_{NO}}^{\prime};
$$

по акролеину

/ 1 /  $G'_{o6}$ и<sub>FRH</sub> =  $G'_{A1}$ <sub>FRH</sub>.

При выполнении расчетов обучающиеся используют исходные данные варианта, выданного преподавателем, и результаты расчетов предыдущих практических работ. Результаты выполненных расчетов оформляются в виде отчета по практической работе и сдаются преподавателю для проверки и допуска к защите. После защиты выполненной работы обучающийся допускается к выполнению следующей практической работы.

Контрольные вопросы к практической работе № 3

1. Пылеподавление и пылеулавливание при бурении скважин.

2. Борьба с пылью при выемочно-погрузочных работах. Снижение запыленности при работе одноковшовых экскаваторов.

3. Снижение выделения пыли при транспортировании горной массы. Борьба с пылью на автодорогах.

4. Борьба с пылью при применении железнодорожного транспорта.

#### **Практическая работа № 4**

## **Определение уровня загрязнения атмосферы карьера**

Цель работы: научить обучающихся определять количество вредностей, поступающих в зону рециркуляции карьера от внутренних и внешних источников загрязнения воздуха

При выполнении расчетов обучающиеся используют исходные данные варианта, выданного преподавателем, и результаты расчетов предыдущих лабораторных работ.

Баланс поступления примесей в зону рециркуляции карьера от внутренних и внешних источников:

$$
G_{o\delta u}^{\prime\prime} = G_{o\delta u} + G_{o\delta u}^{\prime};\tag{14}
$$

по пыли

$$
G^{\prime\prime}_{o\delta u\mu n} = G_{o\delta u\mu n} + G^{\prime}_{o\delta u\mu n},
$$

где / . . , *Gобщп Gобщп* – суммарная интенсивность поступления пыли от внутренних и внешних источников, мг/с; по окиси углерода

$$
G^{\parallel}_{\sigma\bar{\sigma}u_{CC}} = G_{\sigma\bar{\sigma}u_{CC}} + G^{\prime}_{\sigma\bar{\sigma}u_{CC}},
$$

где  ${}^{G_{o\delta u_{\rm CO}}, G'_{o\delta u_{\rm CO}}}$  – суммарная интенсивность поступления окиси углерода от внутренних и внешних источников, мг/с; по окислам азота

$$
G^{\parallel}_{\sigma\delta u_{NO}} = G_{\sigma\delta u_{NO}} + G^{\prime}_{\sigma\delta u_{NO}},
$$

где G<sub>общNO</sub> G'<sub>общNO</sub> – суммарная интенсивность поступления окисла азота от внутренних и внешних источников, мг/с; по акролеину

$$
G^{\parallel}_{\sigma\bar{\sigma}u_{AKP}} = G_{\sigma\bar{\sigma}u_{AKP}} + G^{\prime}_{\sigma\bar{\sigma}u_{AKP}}\,,
$$

где <sup>G</sup>общ<sub>АКР</sub>,G'<sub>общ</sup>АКР</sub> – суммарная интенсивность поступления акролеина от внутренних и внешних источников, мг/с.

 $\frac{1}{160}$ <br>  $\frac{1}{600}$ <br>  $\frac{1}{600}$  =  $G_{00}$ <br>  $\frac{1}{600}$ <br>  $\frac{1}{600}$ <br>  $\frac{1}{600}$ <br>  $\frac{1}{600}$ <br>  $\frac{1}{600}$ <br>  $\frac{1}{600}$ <br>  $\frac{1}{600}$ <br>  $\frac{1}{600}$ <br>  $\frac{1}{600}$ <br>  $\frac{1}{600}$ <br>  $\frac{1}{600}$ <br>  $\frac{1}{600}$ <br>  $\frac{1}{600}$ <br>  $\$ Исходя из анализа характерных профилей при расчетном направлении ветра определяют, по какой схеме (прямоточной или рециркуляционной) проветривается глубокая часть карьера. В соответствии со схемой проветривания определяют концентрацию каждой вредной примеси в зоне рециркуляции и за ее пределами.

Концентрация пыли в зоне рециркуляции  $(C_p^n, mr/m^3)$ 

$$
C_p^n = \frac{33,3G_{o6u,n}^{\prime\prime}}{x_{cp}U_1 L p},\tag{15}
$$

Концентрация пыли за пределами зоны рециркуляции (  $C^n$ , мг/м $3$ )

$$
C^{n} = \frac{15G_{\text{obu,n}}^{\text{}}}{x_{\text{cp}}U_{1}Lp},\tag{16}
$$

где *<sup>U</sup>*<sup>1</sup> – скорость ветра в расчетном направлении, м/с; *Lр* – длина зоны рециркуляции, м.

Сравниваем уровень загрязнения  $C_p^n$ ,  $C^n$ с ПДК пыли при содержании в ней 10 % SiO<sub>2</sub> ( $c_q'' = 2$  мг/м<sup>3</sup>);

Концентрация окиси углерода

$$
C_{p}^{CO} = \frac{33,3G_{\text{obu}_{CO}}^{\text{II}}}{x_{\text{cp}}U_{1}Lp}, \qquad C^{CO} = \frac{15G_{\text{obu}_{CO}}^{\text{II}}}{x_{\text{cp}}U_{1}Lp},
$$

сравниваем уровень загрязнения атмосферы  $\ C_p^{CO}$ ,  $\ C^{CO}$ с ПДК окиси углерода ( $c_q^{\bar{c}\bar{o}} = 20 \text{ m/s}^3$ );

Концентрация окислов азота

$$
{C_{p}^{NO}} = \frac{{33,3G_{{o}\acute{o}u_{\hbox{\tiny{WO}}}}^{\prime\prime}}}{{{x_{cp}}U_{1}Lp}}, \qquad {C^{NO}} = \frac{{15G_{{o}\acute{o}u_{\hbox{\tiny{WO}}}}^{\prime\prime}}}{{{x_{cp}}U_{1}Lp}}
$$

сравниваем уровень загрязнения атмосферы  $C_p^{NO}$ ,  $C^{NO}$  с ПДК окислов азота ( $C_q^{NO} = 5$  мг/м<sup>3</sup>);

Концентрация акролеина

$$
C_{_{p}}^{_{AKP}}=\frac{33,3G^{\prime \prime}_{_{\sigma 6 u_{_{AKP}}}}}{x_{_{cp}}U_{_{1}}Lp}\;,\;\;C^{_{AKP}}=\frac{15G^{\prime \prime}_{_{\sigma 6 u_{_{AKP}}}}}{x_{_{cp}}U_{_{1}}Lp}
$$

сравниваем уровень загрязнения атмосферы  $C_p^{ARP}$ ,  $C^{ARP}$  с ПДК акролеина ( $C_q^{AKP} = 0.2 \text{ m/s}^3$ ).

Если уровень загрязнения атмосферы по какой-либо из вредностей превышает ПДК, то необходимо оценить удельное значение источников в загрязнении атмосферы данной вредной примесью, выраженное в процентах.

Доля внутренних источников в загрязнении атмосферы какой-либо вредной примесью

$$
\rho = \frac{G_{o\delta u}}{0.01 G_{o\delta u}^{//}}.\tag{17}
$$

Доля внешних источников в загрязнении атмосферы какойлибо вредной примесью

$$
\rho' = \frac{G'_{o\delta u}}{0.01 G'_{o\delta u}}
$$
(18)

Доля одного из видов внутренних или внешних источников в загрязнении атмосферы

$$
\rho = \frac{G}{0.01 G_{\sigma \delta u_i}}\tag{19}
$$

Выявив вид источника, оказывающего основное влияние на загрязнение атмосферы, необходимо принять организационные или технические меры к снижению интенсивности выделения вредных примесей. Расчет баланса вредностей и уровня загрязнения атмосферы повторять до тех пор, пока концентрация вредностей в зоне рециркуляции *<sup>С</sup><sup>р</sup>* и за ее пределами *С* не станет меньше  $C_q$ . *<sup>С</sup><sup>q</sup>* .

Ориентировочное снижение интенсивности выделения пыли за счет применения средств пылеподавления можно определить из табл. 2.

### Таблица 2

## Интенсивность выделения пыли в карьере различными источниками

![](_page_21_Picture_167.jpeg)

При выполнении расчетов обучающиеся используют исходные данные варианта, выданного преподавателем, и результаты расчетов предыдущих практических работ. Результаты выполненных расчетов оформляются в виде отчета по практической работе и сдаются преподавателю для проверки и допуска к защите. После защиты выполненной работы обучающийся допускается к выполнению следующей практической работы.

Контрольные вопросы к практической работе № 4

1.Снижение загазованности при взрывных работах.

2.Нейтрализация вредных газов при работе двигателей внутреннего сгорания (ДВС).

3.Борьба с пожарами.

4. Предотвращение газовыделения из грунтовых вод и горных пород.

5.Снижение интенсивности выделения вредностей от внешних источников.

## **Практическая работа № 5**

#### **Расчет искусственного проветривания карьера**

Цель работы: научить обучающихся определять объем накопления вредностей в атмосфере карьера при штилевой погоде, количество воздуха, необходимого для проветривания карьера.

Проектирование искусственной вентиляции карьеров проводится в следующей последовательности:

а) оценивается возможность интенсификации естественного воздухообмена или нормализации атмосферы за счет изменения параметров карьера, механизации и технологии;

б) определяют периоды, требующие применения искусственной вентиляции;

в) определяют параметры, характеризующие требования к средствам искусственной вентиляции (количество воздуха, скорость движения воздуха, требуемая производительность вентиляционной установки и их ориентировочные значения).

Искусственная вентиляция необходима, если естественная интенсивность воздухообмена в карьере недостаточна для поддержания нормального санитарно-гигиенического состояния атмосферы в местах ведения горных работ.

К способам искусственной вентиляции относятся:

- вентиляция с помощью труб и выработок;

- вентиляция свободными струями с помощью специальных вентиляторных установок.

Способы искусственной вентиляции делятся на способы местной и общеобменной вентиляции.

Местная вентиляция используется для очистки небольших объемов карьерного пространства (забоев, перегрузочных пунктов и др.).

Общеобменная вентиляция применяется для очистки значительных пространств или карьера. При общеобменной вентиляции применяются схемы, обеспечивающие вынос загрязнений из карьера за счет дальнобойности струи вентиляторов.

22

При больших объемах зон загрязнения требуется применять последовательную, параллельную или параллельно-веерную схемы работы вентиляторных установок (рис. 8).

![](_page_23_Figure_1.jpeg)

## Рис. 8. Схемы совместной работы вентиляторных установок: а – последовательная; б – параллельная; в – параллельновеерная

При выборе схем вентиляции учитываются направление и скорость ветра на поверхности. Вентиляторные установки должны работать по направлению ветра или под небольшими углами к нему. В любом случае угол между направлением ветра и вентиляционной струи не должен превышать 120°.

Методика расчета искусственного проветривания карьера

1. Определение времени накопления вредностей в атмосфере карьера при штилевой погоде

Из условия задачи число случаев штилевой погоды в течение года составляет  $K_2$  дней в году средней продолжительности *t* часов.

Промежуток времени, за который накапливается концентрация вредностей, равная ПДК, определяется

$$
\tau = \frac{C_q V_k}{G_{o\tilde{o}uq}},\tag{20}
$$

где  $\tau$  – время, с;  $C_q$  – ПДК, мг/м<sup>3</sup>;;  $G_{o6uq}$  – баланс поступления вредностей в атмосферу карьера во время штиля, т.е. от внутренних источников, мг/с;  $V_k$  – объем карьера, м<sup>3</sup>.

$$
V_k = \sum_{i=1}^{n} L_{cpi} B_{cpi} h_i, \qquad (21)
$$

где *<sup>L</sup>cp<sup>i</sup>* – длина среднего сечения i горизонта, м; *Bcpi* – ширина среднего сечения i горизонта, м; *<sup>h</sup><sup>i</sup>* – высота уступа, м; *<sup>n</sup>* – число горизонтов в карьере.

Время накопления вредностей по пыли, окиси углерода, окислам азота, акролеину определяют по формуле (20), подставляя соответствующие значения. Если время накопления какойлибо вредной примеси до опасной концентрации *С<sup>н</sup>* больше средней продолжительности штиля *t* , значит, искусственное проветривание не потребуется, если же *i* меньше *t* , необходимо искусственное проветривание, так как в атмосфере карьера концентрация вредной примеси составит

$$
C_n = \frac{G_{o\delta u} 3600t}{V_k},\tag{22}
$$

где *<sup>C</sup><sup>n</sup>* – концентрация вредной примеси; *<sup>t</sup>* – среднее время штиля, ч.

2. Определение количества воздуха, необходимого для проветривания карьера

Наиболее эффективным видом проветривания считают свободные турбулентные струи. Количество воздуха, необходимого для проветривания свободной турбулентной струей:

$$
Q = V_k b \sqrt{\ln(C_n/C_q)} / t, \qquad (23)
$$

где *<sup>Q</sup>* – количество воздуха в струе, м 3 /с; *<sup>b</sup>* – коэффициент структуры струи  $(0,1)$ ;  $t$  – время проветривания, с;  $C_n$ ,  $C_q$  – концентрация примесей в начале и в конце проветривания, мг/м<sup>3</sup>.

3. Ориентировочный выбор схемы установки вентиляторов и оценка ее параметров

Исходя из геометрии карьера, длины зоны проветривания, дальнобойности вентилятора выбирают последовательную, параллельную или веерную схему проветривания (рис. 8).

4. Определение скорости движения воздуха на выходе струи из вентилятора

Исходя из условия, что на оси струи в сечении, прилегающем к подошве карьера, скорость воздуха не должна превышать *U*min = 2,5 м/с, скорость воздуха на выходе из вентилятора ориентировочно составит

$$
U_0 = 1,04U_{\min}(\frac{aL}{R_0} + 0,29),\tag{24}
$$

где *<sup>U</sup>*<sup>0</sup> – скорость на выходе струи, м/с; *<sup>a</sup>* – коэффициент структуры турбулентной струи (0,07); *<sup>R</sup>*<sup>0</sup> – принятый ориентировочно в расчете начальный радиус струи (1,0), м; *<sup>L</sup>* – рабочая дальнобойность вентилятора, м.

5. Определение ориентировочной производительности вентилятора

$$
g_0 = \pi R_0^2 U_0,\tag{25}
$$

где *<sup>g</sup>*<sup>0</sup> – производительность установки, м 3 /с.

6. Определение ориентировочного количества вентиляторов, которые обеспечат подачу в карьер необходимого для проветривания количества воздуха:

$$
n = \frac{Q}{g_0},\tag{26}
$$

где *<sup>n</sup>* – количество вентиляторов, шт.

7. Определение диаметра струи

$$
D_c = 6,8aL + D_0,\tag{27}
$$

где *<sup>D</sup><sup>c</sup>* – диаметр струи в сечении, прилегающем ко дну карьера, м; *<sup>D</sup>*<sup>0</sup> – начальный диаметр струи, м; *<sup>L</sup>* – рабочая дальнобойность вентилятора, м.

При выполнении расчетов обучающиеся используют исходные данные варианта, выданного преподавателем, и результаты расчетов предыдущих практических работ. Результаты выполненных расчетов оформляются в виде отчета по практической работе и сдаются преподавателю для проверки и допуска к защите. После защиты выполненной работы обучающийся допускается к выполнению следующей практической работы.

Контрольные вопросы к практической работе № 5

1. Законы естественного воздухообмена в карьерах. Основные законы аэростатики.

2. Основные законы аэродинамики. Закон сохранения массы, закон сохранения энергии и закон сохранения количества движения.

3. Сущность закона Паскаля и Архимеда в аэростатике.

4. Зависимость нарастания давления воздуха с глубиной

## **Практическая работа № 6**

## **Выбор схемы установки вентиляторов для искусственного проветривания карьера***.* **Определение количества вентиляторов**

Цель работы: научить обучающихся выбирать вентиляторы и схемы их установки в карьере.

Выбор средств искусственного проветривания карьера проводится в следующем порядке:

а) анализируются технические характеристики имеющихся вентиляторов и сравниваются с расчетными параметрами проветривания карьера, которые необходимо обеспечить;

б) уточняется схема установки вентиляторов;

в) определяется необходимое количество вентиляторов.

## 1. Анализ технических характеристик средств проветривания карьера

Для сравнения технических характеристик существующих вентиляторов с необходимыми расчетными параметрами искусственного проветривания карьера строится таблица 3.

Таблица 3

![](_page_27_Picture_193.jpeg)

Параметры вентиляторных установок

В результате анализа соответствия технических характеристик вентиляторов расчетным параметрам проветривания карьера, которые необходимы для снижения концентрации вредных веществ во время штиля, выбираются наиболее подходящие средства проветривания. После выбора типа вентиляторных установок проводят проверочный расчет по обеспечению требуемого расхода воздуха *Q* для проветривания карьера.

#### 2. Определение количества вентиляторов

Определение количества выбранных вентиляторов, которые необходимы для проветривания карьера:

$$
n = \frac{Q}{g_b},\tag{28}
$$

где *<sup>n</sup>* – количество вентиляторов, шт; *Q* – количество воздуха в струе, м 3 /с; *g<sup>b</sup>* – начальный расход воздуха в струе выбранного вентилятора, м $^3$ /с.

При параллельной работе нескольких стационарных вентиляторов, создающих горизонтальные или наклонные струи, их число, необходимое для проветривания загрязняющей зоны, определяется по формуле

$$
n = B/(kb), \tag{29}
$$

где *<sup>n</sup>* – количество вентиляторов, шт; *B*– ширина загрязненной зоны в плоскости, перпендикулярной к действию вентиляционных струй, м; *<sup>k</sup>* –коэффициент, учитывающий зону действия струи в пределах проветриваемого участка: для двух *k* = 1,6; для трех и более струй  $k = 1,2 \div 1,3$ ;  $b$  - ширина вентиляционной струи на границе загрязненной зоны, м;

$$
b = 6,8aL + D,\tag{30}
$$

где *<sup>D</sup>* – начальный диаметр струи вентилятора, м; *<sup>L</sup>* – расстояние от вентиляционной установки до границы загрязненной зоны, м;  $a$  – коэффициент структуры турбулентной струи  $(0,07)$ .

![](_page_29_Figure_1.jpeg)

Рис. 9. Схемы к расчету вентиляторных установок, работающих: а – параллельно; б – последовательно; в – параллельно-последовательно

При последовательной (каскадной) работе необходимое число вентиляторов определяется по формуле

$$
n = \frac{L_K}{l},\tag{31}
$$

где *<sup>L</sup><sup>K</sup>* – длина каскада, м; *<sup>l</sup>* – рабочая дальнобойность струи одной вентиляторной установки, м.

При параллельно-последовательной работе вентиляторов их общее число определяется по формуле

$$
n = BL_K/(kbl) \tag{32}
$$

При динамичной работе вентиляторов, когда вентилятор в процессе работы может перемещаться по карьеру, число вентиляторов определяется по формуле

$$
n = Q/q, \tag{33}
$$

где *<sup>Q</sup>* - расход воздуха, необходимый для проветривания загрязненной зоны, м<sup>3</sup>/с; 9 - подача вентилятора, м<sup>3</sup>/с.

Сравнив в соответствии с геометрическими параметрами карьера технические возможности вентиляторов, уточняют схему проветривания по условию размещения вентиляторов в карьере.

На плане карьера (рис. 1) наносят места расположения вентиляторов с нанесением границ струй.

После выполнения расчетов по определению схемы искусственного проветривания, выбора средств проветривания карьера и оформления отчета по практической работе проводится собеседование с преподавателем. Положительным результатом защиты практической работы является допуск к зачету.

Контрольные вопросы к практической работе № 6

1. Схемы проветривания карьеров за счет энергии ветра.

2. Способы интенсификации естественного проветривания карьеров.

3. Способы искусственного проветривания карьеров.

4. Установки для искусственной вентиляции карьеров.

#### **Список рекомендуемой литературы**

1. Ушаков, К.З., Михайлов В.А. Аэрология карьеров : Учебник для вузов. – 2-е изд. и доп. Под ред. В.В. Ржевского В.В. – М. ; Недра, 1985. – 272 с.

2. [Битколов, Н. З. Аэрология карьеров : учебник по специаль](http://ko.kuzstu.ru/books/book.php?id=13154&name=Аэрология%20карьеров%20:%20учебник%20по%20специальности%20)[ности "Открытые горные работы" / Н. З. Битколов, И. И. Медве](http://ko.kuzstu.ru/books/book.php?id=13154&name=Аэрология%20карьеров%20:%20учебник%20по%20специальности%20)дев. – [М. : Недра, 1992. –](http://ko.kuzstu.ru/books/book.php?id=13154&name=Аэрология%20карьеров%20:%20учебник%20по%20специальности%20) 263 с.

Приложение 1

| Показатели                  | Варианты       |                |                |                |                |                |                |                |               |                |
|-----------------------------|----------------|----------------|----------------|----------------|----------------|----------------|----------------|----------------|---------------|----------------|
|                             | $\mathbf{1}$   | $\overline{2}$ | 3              | $\overline{4}$ | $\overline{5}$ | 6              | $\overline{7}$ | 8              | 9             | 10             |
| $B$ , M                     | 800            | 900            | 1000           | 1200           | 1400           | 1600           | 1700           | 1600           | 1200          | 1800           |
| $L$ , M                     | 1600           | 700            | 1800           | 1700           | 1600           | 1200           | 1000           | 1000           | 1000          | 1500           |
| $n_{, \text{IIT}}$          | 10             | 8              | 14             | 10             | 18             | 12             | 16             | 18             | 14            | 12             |
| $h_{y, M}$                  | 15             | 20             | 15             | 25             | 15             | 25             | 20             | 15             | 20            | 20             |
| $\dot{i}$                   | 3              | 3              | 3              | $\mathcal{C}$  | $\overline{3}$ | Ю              | $\mathcal{C}$  | Ю              | $\mathcal{C}$ | Ю              |
| $U_{1,\,\mathrm{M/C}}$      | $\overline{2}$ | 3              | $\overline{2}$ | 3              | $\overline{2}$ | $\overline{2}$ | 3              | $\overline{2}$ | 3             | $\overline{2}$ |
| $K_1$ , дней                | 240            | 250            | 260            | 270            | 230            | 240            | 250            | 260            | 270           | 280            |
| $K_2$ , дней                | 90             | 70             | 80             | 50             | 60             | 80             | 80             | 60             | 60            | 50             |
| t, 4                        | 3              | 3              | $\overline{4}$ | 5              | 5              | 5              | 5              | 4              | 3             | 3              |
| $U_2$ , M/c                 | 5              | 6              | $\overline{7}$ | $\overline{4}$ | 6              | 5              | 8              | $\tau$         | 9             | $\overline{4}$ |
| $\dot{i}$                   | 3              | 3              | $\mathcal{S}$  | $\mathcal{C}$  | 3              | Ю              | $\mathcal{C}$  | Ю              | $\mathcal{C}$ | Ю              |
| $x_T$ , M                   | 250            | 300            | 240            | 200            | 350            | 400            | 380            | 300            | 280           | 320            |
| $H_{T M}$                   | 25             | 30             | 28             | 32             | 35             | 30             | 30             | 28             | 28            | 32             |
| $q_{T_1, \Gamma}$           | 15             | 18             | 20             | 25             | 20             | 28             | 18             | 20             | 22            | 25             |
| $q_{T_2, \Gamma}$           | 36             | 40             | 32             | 45             | 30             | 32             | 44             | 43             | 38            | 48             |
| $q_{\partial_1, \Gamma}$ /c | 0,4            | 0,5            | 0,4            | 0,4            | 0,5            | 0,5            | 0,4            | 0,4            | 0,5           | 0,5            |
| $x_A$ , M                   | 200            | 250            | 200            | 150            | 250            | 200            | 180            | 150            | 180           | 200            |
| $n_{A_1}$ , IIIT.           | 20             | 22             | 25             | 23             | 28             | 30             | 35             | 26             | 24            | 32             |
| $n_{A_1P}$ , IIIT.          | 15             | 17             | 20             | 19             | 23             | 25             | 29             | 21             | 20            | 27             |
| $q_{A_1, \Gamma}$           | 3              | $\mathfrak{Z}$ | $\overline{4}$ | $\overline{4}$ | $\overline{3}$ | $\overline{3}$ | $\overline{4}$ | 3              | 3             | $\overline{4}$ |
| $n_{\tilde{o}}$ , IIIT.     | 5              | 6              | $\tau$         | 6              | 5              | 8              | $\tau$         | $\tau$         | 6             | 8              |

Исходные данные для практических работ

![](_page_33_Picture_260.jpeg)

# Содержание

![](_page_34_Picture_78.jpeg)

Составитель Галлер Александр Александрович

#### **АЭРОЛОГИЯ КАРЬЕРОВ**

Методические указания по выполнению практических работ по дисциплине «Аэрология карьеров» для обучающихся направления подготовки 20.03.01

Печатается в авторской редакции

Подписано в печать 27.02.2023. Формат 60×84/16 Бумага офсетная. Гарнитура «Times New Roman». Уч.-изд. л. 2,2 Тираж 100 экз. Заказ...... Кузбасский государственный технический университет имени Т. Ф. Горбачева, 650000, Кемерово, ул. Весенняя, 28 Издательский центр Кузбасского государственного технического университета имени Т. Ф. Горбачева, 650000, Кемерово, ул. Д. Бедного, 4а